# CS 351 Design of Large Programs Command Pattern

#### Brooke Chenoweth

University of New Mexico

Spring 2024

# The Mission: A Remote Control

- Remote has multiple programmable slots. We can associate each with a different device.
- Each slot has on and and off buttons.
- Remote has a global undo button.
- Vendors have provided classes to control home automation devices.
- Can we make an API for programming the remote?

# The Remote Control

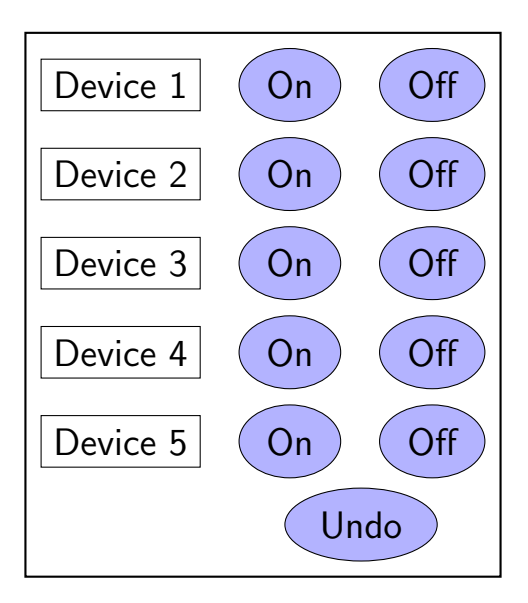

#### The Vendor Classes

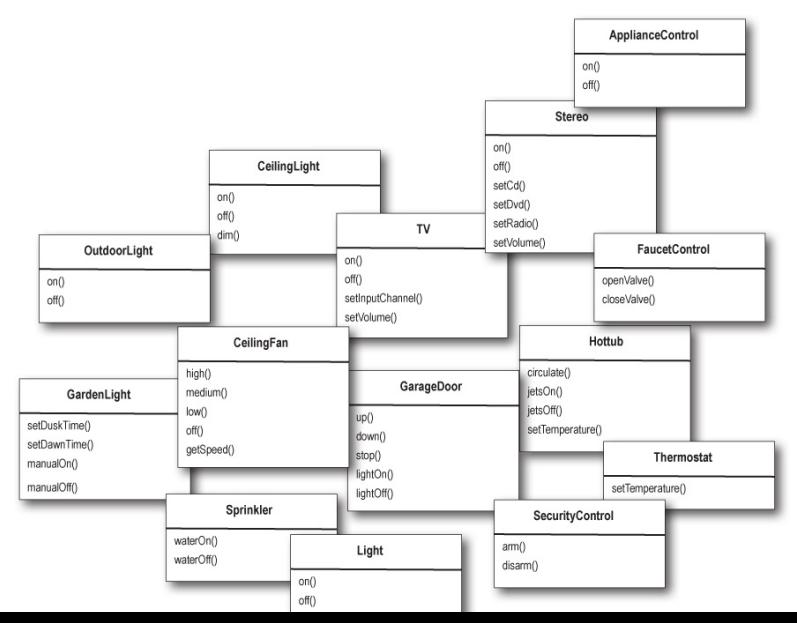

# Towards a Design

- The remote is simple, but the devices are not!
- So many different method names!
- We need some *information hiding* and separation of concerns
- The remote shouldn't have a bunch of switch statements that select between devices. . .
- We really need to *decouple* the requester of the action from the object that performs the action

# Command Objects (in context)

We introduce *command objects* into the design

- A command object encapsulates a request to do something (e.g., turn on a light) on a specific object (e.g., the living room lamp)
- We can then just store a command object for each button such that when the button is pressed, the command is invoked
- The button doesn't have to know anything about the command

- 1. The customer gives the server their order.
- 2. The server takes the order, places it on the counter, and says "Order up!"
- 3. The short-order cook prepares the meal from the order.

- 1. The customer gives the server their order.
	- An order slip encapsulates a request to prepare a meal. Its method orderUp() encapsulates the actions needed to prepare the meal; it also carries its own reference to the appropriate Cook
- 2. The server takes the order, places it on the counter, and says "Order up!"
- 3. The short-order cook prepares the meal from the order.

- 1. The customer gives the server their order.
	- An order slip encapsulates a request to prepare a meal. Its method orderUp() encapsulates the actions needed to prepare the meal; it also carries its own reference to the appropriate Cook
- 2. The server takes the order, places it on the counter, and says "Order up!"
	- The server just creates order slips and invokes the orderUp() method.
- 3. The short-order cook prepares the meal from the order.

- 1. The customer gives the server their order.
	- An order slip encapsulates a request to prepare a meal. Its method orderUp() encapsulates the actions needed to prepare the meal; it also carries its own reference to the appropriate Cook
- 2. The server takes the order, places it on the counter, and says "Order up!"
	- The server just creates order slips and invokes the orderUp() method.
- 3. The short-order cook prepares the meal from the order.
	- The Cook knows how to prepare the meals; but is completely decoupled from the server (they need never directly communicate)

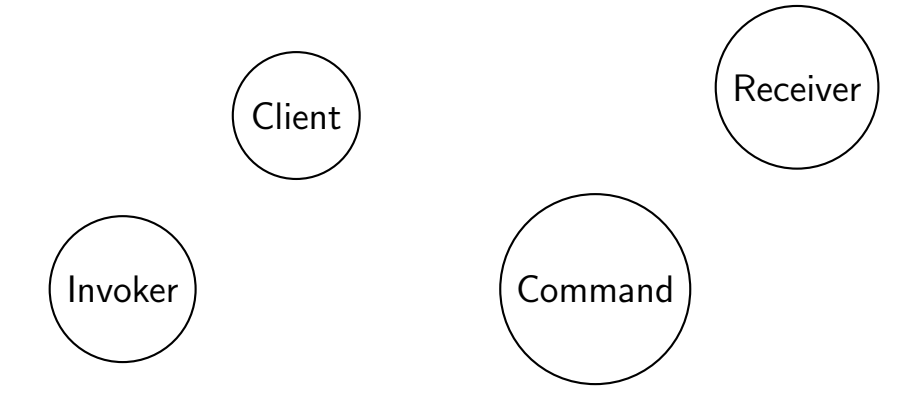

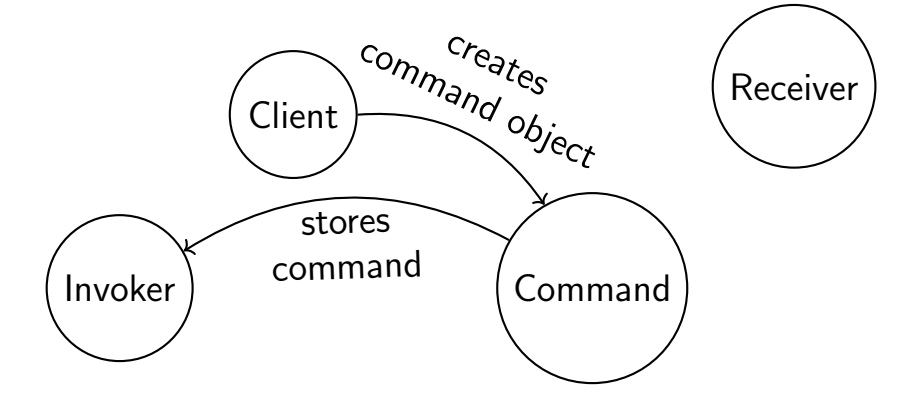

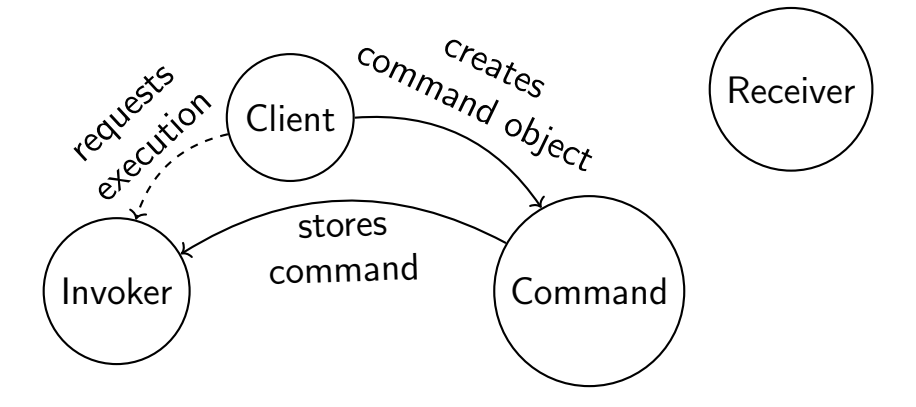

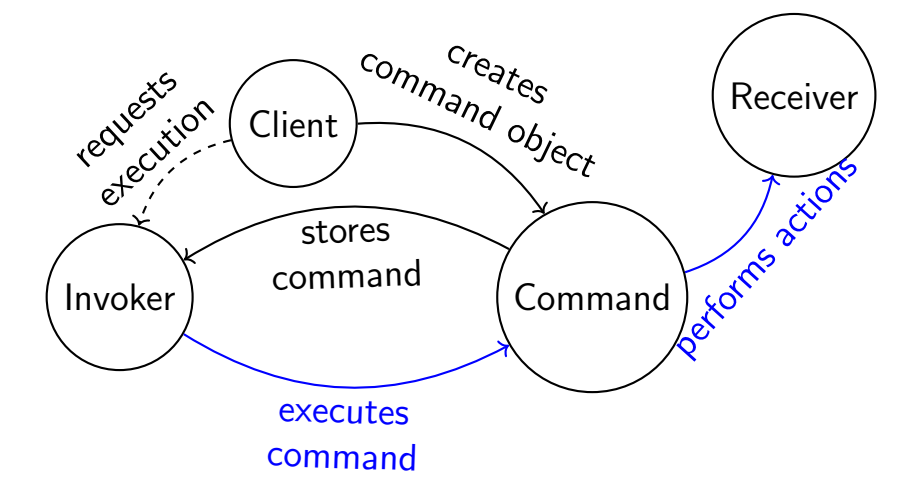

# A First Command Object

```
public interface Command {
  public void execute ();
}
```

```
public class LightOnCommand implements Command {
  private Light light ;
  public LightOnCommand (Light light) {
    this light = light;
  }
  public void execute () {
    light .on ();
  }
}
                                   Light
                                   on()
                                   off()
```
## Using the Command Object

```
public class SimpleRemoteControl {
  private Command slot ;
  public SimpleRemoteControl () { }
  public void setCommand (Command command) {
    slot = command;}
  public void buttonWasPressed () {
    slot . execute ();
  }
}
```
### A Simple Test of the Remote

```
public class RemoteControlTest {
  public static void main (String [] args) {
    SimpleRemoteControl remote =
          new SimpleRemoteControl ();
    Light light = new Light ();
    LightOnCommand lightOn =
          new LightOnCommand (light);
    remote.setCommand (lightOn);
    remote . buttonWasPressed ();
  }
}
```
# Can you do it?

- Implement the FaucetOffCommand class
- Here's the new test code:

```
public class RemoteControlTest {
  public static void main (String [] args) {
    SimpleRemoteControl remote =
          new SimpleRemoteControl ();
    Faucet faucet = new FaucetControl();
    FaucetOffCommand faucetOff =
          new FaucetOffCommand (faucet);
    remote . setCommand ( faucetOff );
    remote . buttonWasPressed ();
  }
}
                                  FaucetControl
                                  openValve()
                                  closeValve()
```
### Solution

```
public class FaucetOffCommand implements Command {
  private FaucetControl faucet ;
```

```
public FaucetOffCommand (Faucet faucet) {
    this faucet = faucet;
 }
  public void execute () {
    faucet . closeValve ();
 }
}
```
## Solution

```
public class FaucetOffCommand implements Command {
  private FaucetControl faucet ;
```

```
public FaucetOffCommand (Faucet faucet) {
    this faucet = faucet;
 }
 public void execute () {
    faucet.closeValve();
  }
}
```
For a very simple command object, you might choose to use an anonymous inner class (perhaps using lambda syntax!) instead of a named implementation.

## The Command Pattern

The Command Pattern encapsulates a request as an object, thereby letting you parameterize other objects with different requests, queue or log requests, and support undoable operations.

# The Command Pattern

- The command object encapulates a request by binding together a set of actions on a specific receiver.
- Command object only exposes the execute method.
- When execute is called, causes actions to be invoked on receiver.
- Other objects don't know what actions get performed on what receiver; they just know that their request will be serviced if they call execute.

# The Command Pattern Class Diagram

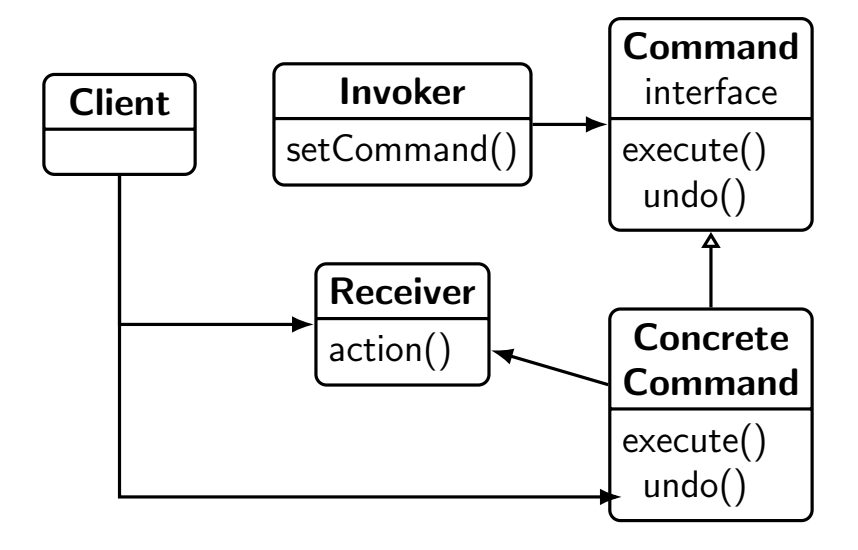

#### Back to our Remote. . .

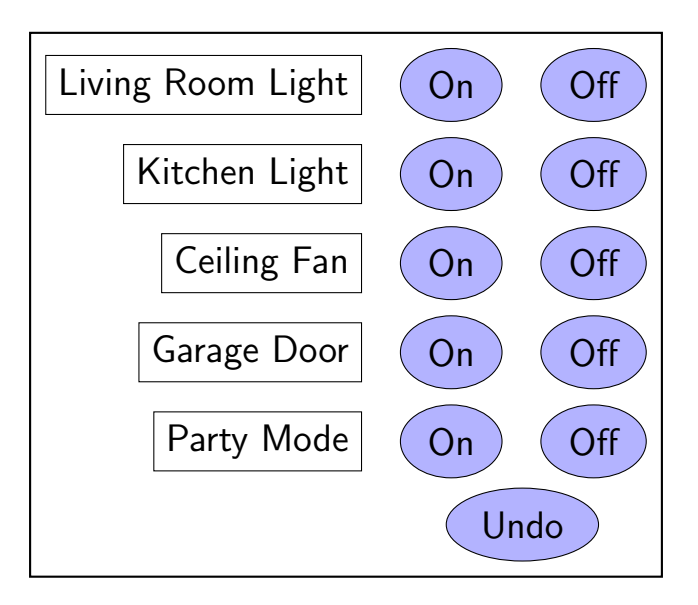

#### Question

How does the remote know the difference between the kitchen light and the living room light?

# Question

How does the remote know the difference between the kitchen light and the living room light?

• It doesn't have to! The Receiver is encapsulated in the command that is inserted in the slot.

# Let's Add Support for the Undo Button

• First, let's expand the Command interface:

```
public interface Command {
  public void execute ();
  public void undo ();
}
```
• Now, every Command should be undoable

# Let's Add Support for the Undo Button

- So we add an implementation for undo() for every command that we implement
	- E.g., for LightOnCommand, undo() simply calls light.off()
	- Some undo () method implementations are more complicated; e.g., undoing a change in speed of a ceiling fan
- All that's left is to add support to the remote control to handle tracking which undo() method to call
	- Store the last command executed; if the undo button is pressed, we can just invoke the undo() method on that command

# Light On with Undo

```
public class LightOnCommand implements Command {
 private Light light ;
 public LightOnCommand (Light light) {
   this light = light;
 }
  public void execute () { light.on(); }
  public void undo () { light .off(); }
}
```
#### Remote with Undo

```
public class RemoteControl {
  private Command [] slots = new Command [10];
  private Command recent ;
  public void setCommand (int index, Command command) {
    slot[index] = command;}
  public void buttonWasPressed (int index) {
    slot [index]. execute();
    recent = slot [ index ];
  }
  public void undoWasPressed () {
    if(recent := null) {
      recent . undo ();
    }
  }
}
```
#### More Questions

Do I have to have a Receiver?

## More Questions

Do *I have* to have a Receiver?

• A Command object could just implement the execute() functionality itself; but having the Command object just pass the invocation from the Invoker to the Receiver gets the highest decoupling

# More Questions

Do *I have* to have a Receiver?

• A Command object could just implement the execute() functionality itself; but having the Command object just pass the invocation from the Invoker to the Receiver gets the highest decoupling

How would you implement a history of undo operations?

#### Remote with Undo History

```
public class RemoteControl {
  private Command [] slots = new Command [10];
  private Deque<Command> stack = new LinkedList <>;
  public void setCommand (int index, Command command) {
    slot[index] = command;}
  public void buttonWasPressed (int index) {
    slot [index]. execute();
    stack . push (slot [index]);
  }
  public void undoWasPressed () {
    if (!stack.isEmpty()) {
      Command recent = stack. pop();
      recent . undo ();
    }
  }
}
```